## American horror story 5 season

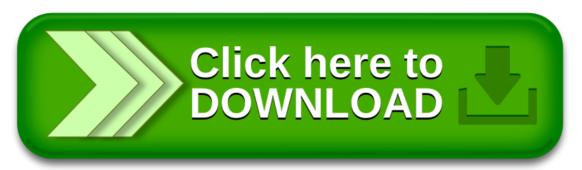